#### 第55回 日本 PTA 関東ブロック研究大会 ちば大会

## 参加申し込みの手順

ちば大会の参加申込には、参加希望の方各自で以下の2点のお手続きをお願いします。

- (1) 「ちば大会参加登録」サイトにて、参加登録を行ってください 次ページのく参加申込の手順>に沿って登録してください。
- (2) 神奈川県 PTA 協議会事務局へ、メールにて以下の項目についてお知らせください。 宛先:[office@pta-kanagawa.gr.jp](mailto:office@pta-kanagawa.gr.jp)

メールタイトル:「ちば大会参加申込」

メール本文にて以下の項目についてお知らせください。

- ・ 氏名
- ・ 所属 PTA 名(〇〇市立〇〇小学校)
- ・ ご住所(ちば大会ご案内等を送付します)
- ・ 緊急時の連絡先(携帯電話番号など)
- ・ 懇親会に参加する または 参加しない をご回答ください
- ・ 宿泊する または 宿泊しない をご回答ください

例年とは異なる参加申込方法のため、ご不明な点がありましたら県 P 事務局までお問合せください

問い合わせ先: (平日 10:00 – 16:00)

神奈川県 PTA 協議会 事務局 担当:初見 tel: 045-326-6103 fax: 045-326-6107 mail: [office@pta-kanagawa.gr.jp](mailto:office@pta-kanagawa.gr.jp)

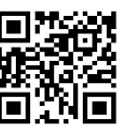

↑県P事務局へのメール にご利用ください

## <参加申し込みの手順>

① ちば大会参加受付サイトにアクセスすると以下の画面が開きます https://va.apollon.nta.co.jp/55pta\_kantochiba/

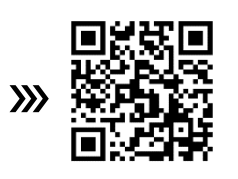

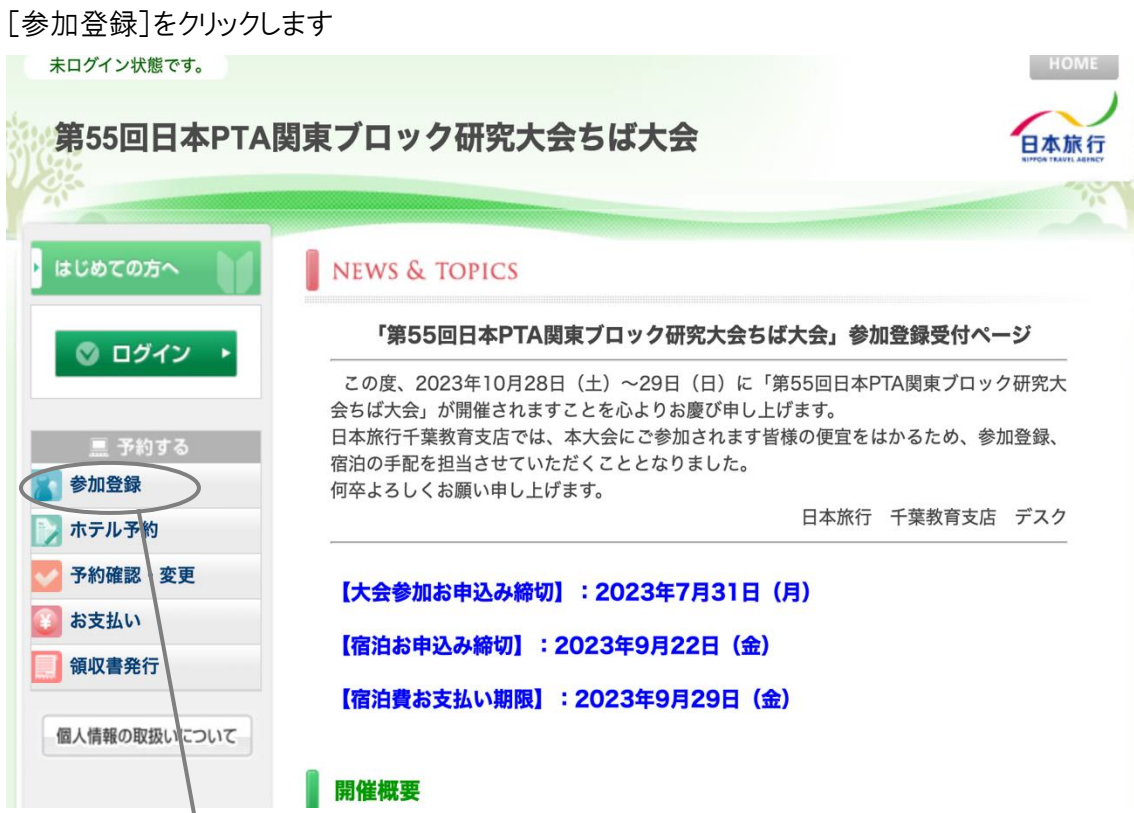

[参加登録]をクリック

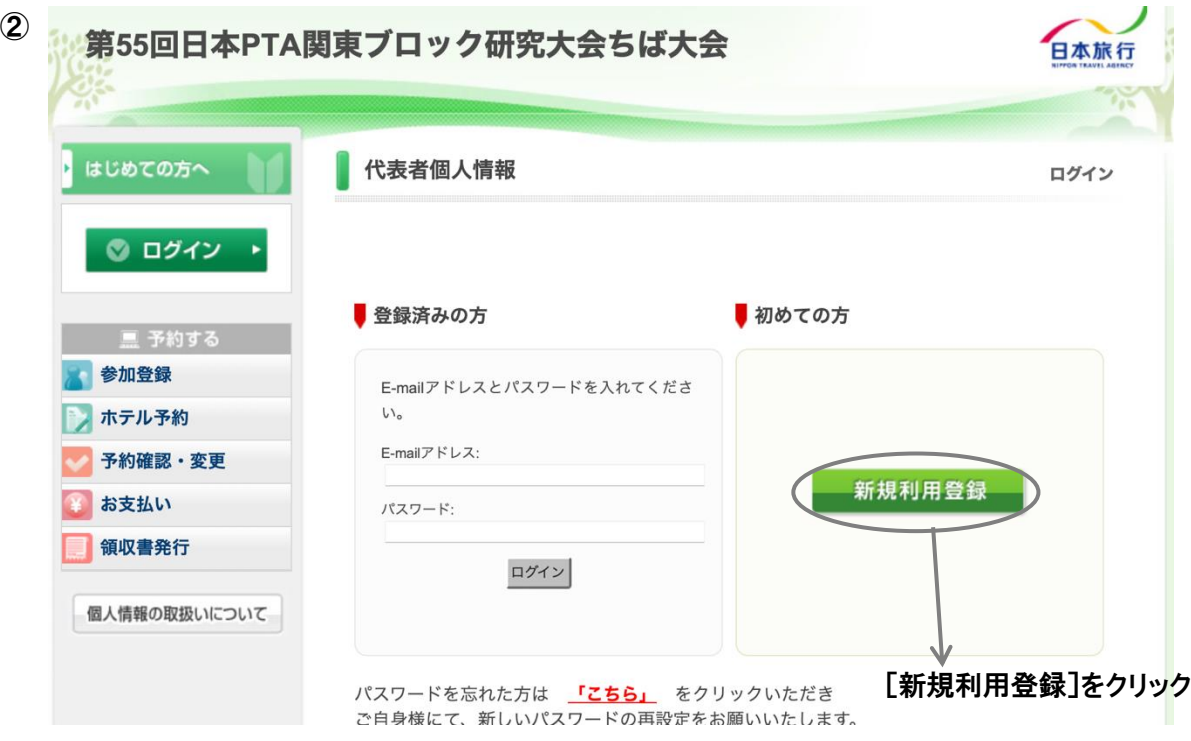

#### ③ 個人情報取扱いについての画面を読み、[承認する]をクリックします

「代表者個人情報」とありますが気にせず進んでください

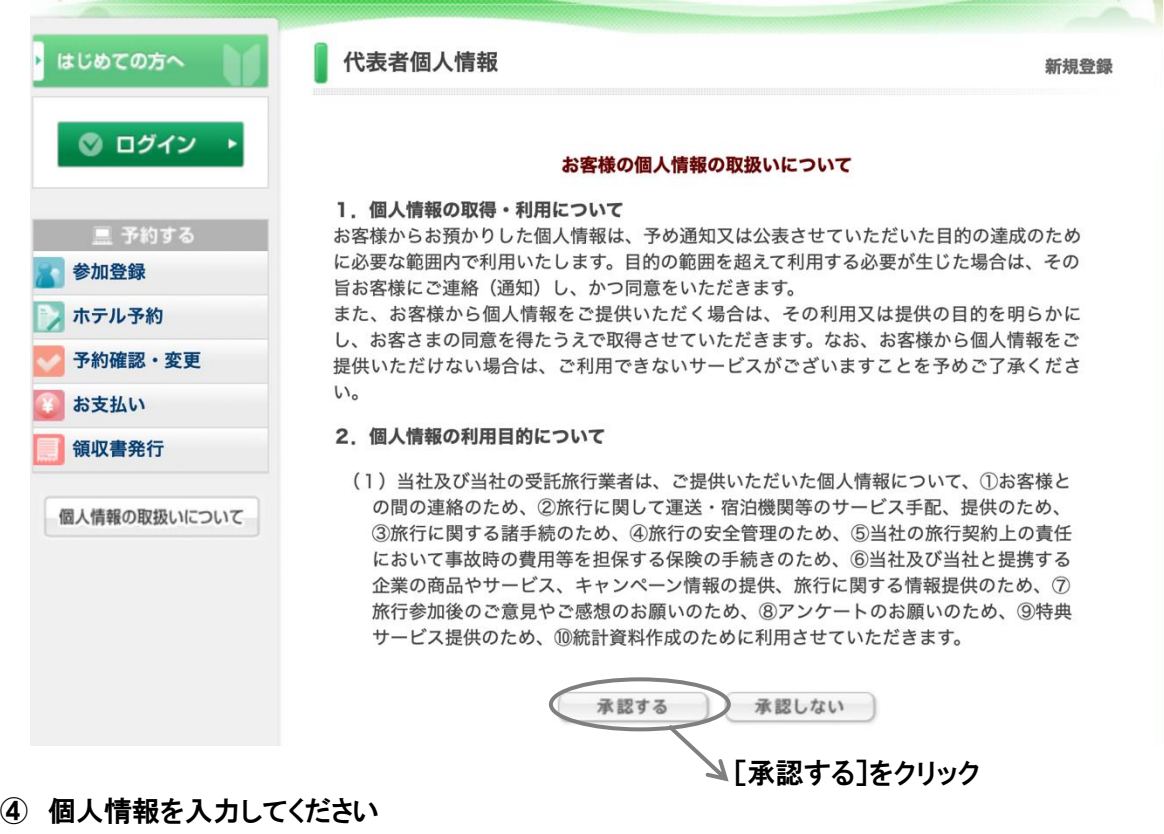

#### はじめての方へ 代表者個人情報 新規設定 ◎ ログイン → ★ は必須項目です。 <mark>★ 氏名: 神奈川</mark><br>(例:日本) 太郎 ■ 予約する (例:太郎) 参加登録 ★ 氏名フリガナ: カナガワ タロウ ノ ホテル予約 (全角カタカナ) (例: ニホン) (例:タロウ) 予約確認·変更 ★ 性別: ●男性 ○女性 お支払い \* E-mailアドレス: anzen@pta-kanagawa.gr.jp 領収書発行 anzen@pta-kanagawa.gr.jp <mark>★ E-mailアドレス(確認用):</mark><br>(同じものをもう一度入力してください)<br>(同じものをもう一度入力してください) 個人情報の取扱いについて ...... (半角英数のみ) ★ パ<mark>スワード:</mark> ※個人情報を守るために必要です。類推されにくい半角英数6文 監事・顧問等、単 P に所属さ 字以上でご記入ください。 れていない方は、所属先 PTA 名称を記入ください 例:○○市 PTA 連絡協議会、 ★ 緊急連絡先: 080 - 5432 - 6009 (例: 090-1111-2222) 神奈川県 PTA 協議会 等★ 関東ブロック各協議会名: 神奈川県 © ↸ ★ 所属単位PTA名 (学校名) : ○○市立\*\*小学校 ★ 千葉県の方は地域を選択してくだ さい。 (千葉県以外の方は「千葉県以 「千葉県以外 + 6 外」を選択してください): 連絡欄: .<sub>.....</sub>[確認画面へ]をクリック 戻る 確認画面へ

#### ⑤ 内容に間違いがないことを確認し、[設定]をクリックします

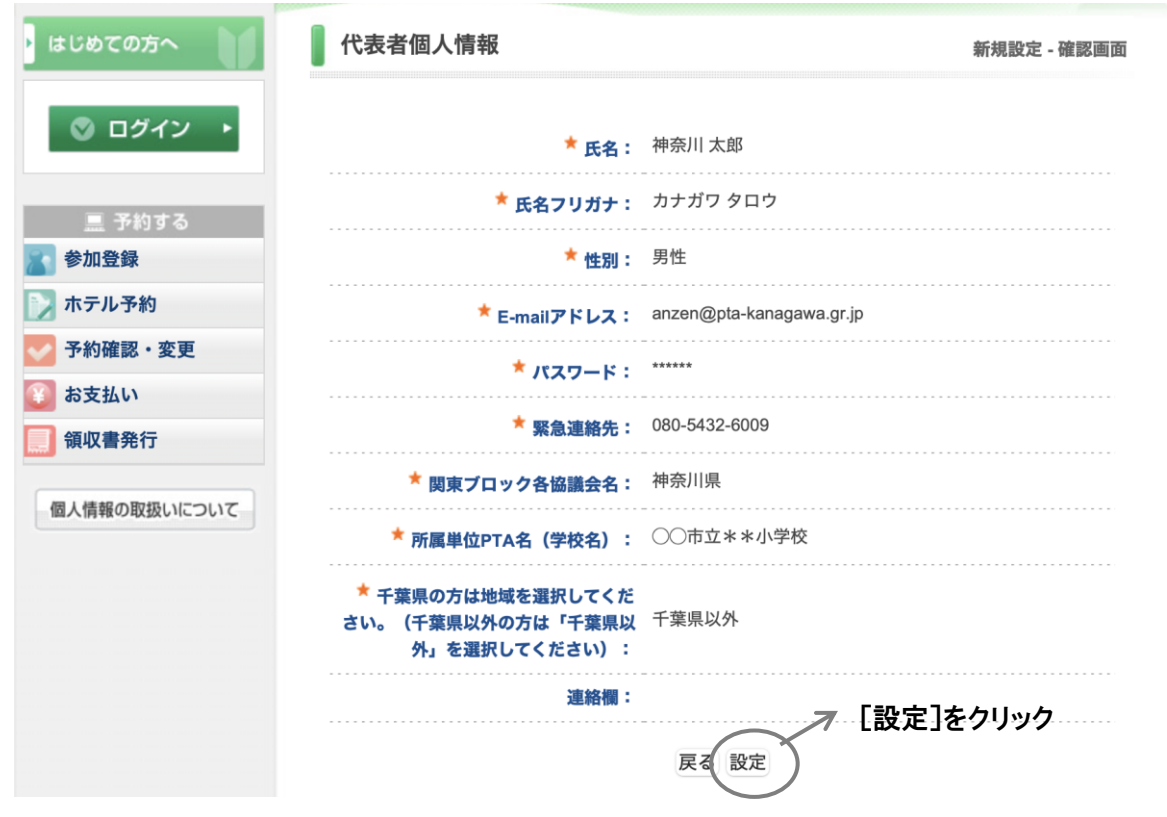

\* chiba\_convention@nta.co.jp より、登録したメールアドレスへ確認メールが届きます

#### ⑥ 「参加者」よりご自分の名前を選択し、分科会を選択して[確認画面へ]をクリックします

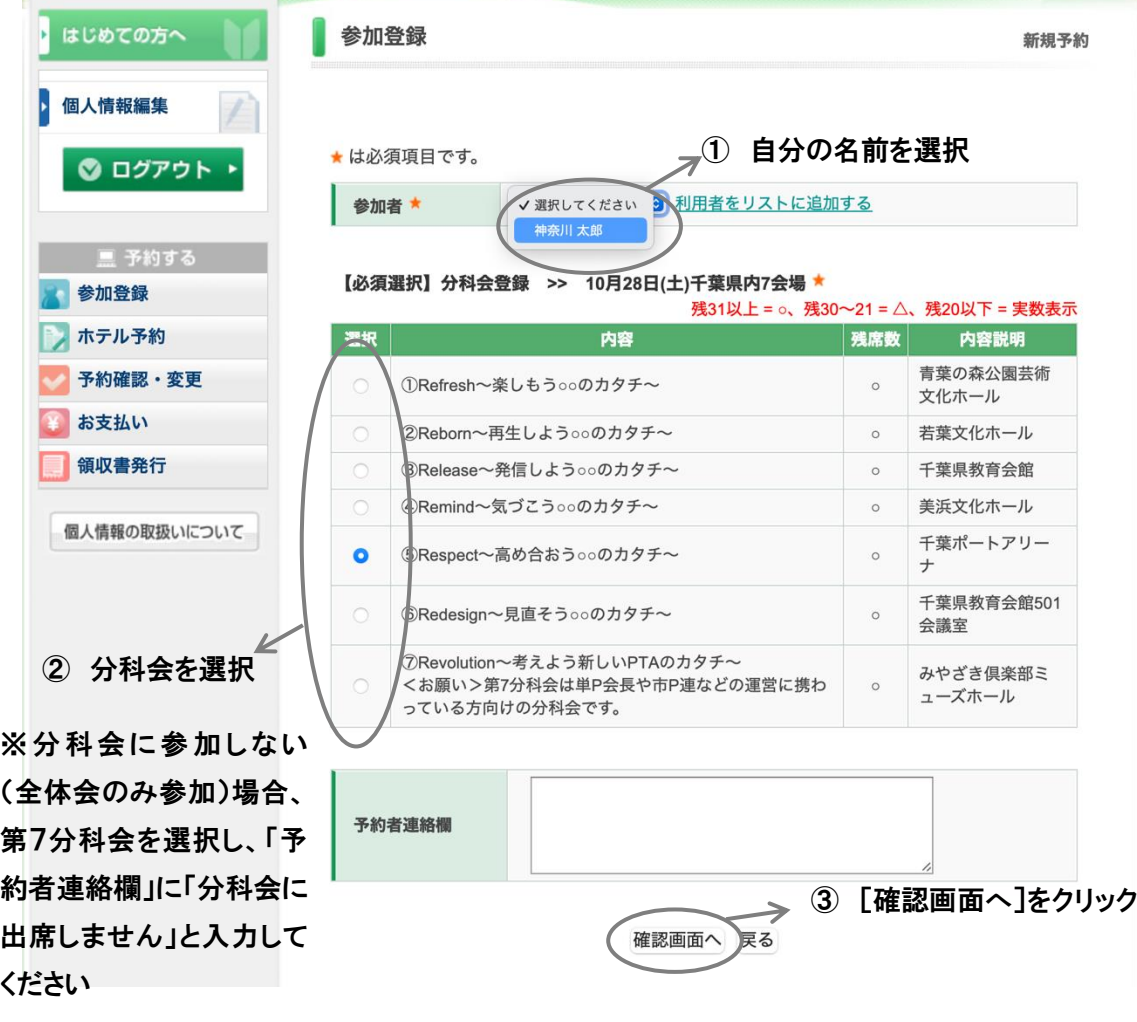

## ⑦ [登録(参加登録を終わる)]をクリックする

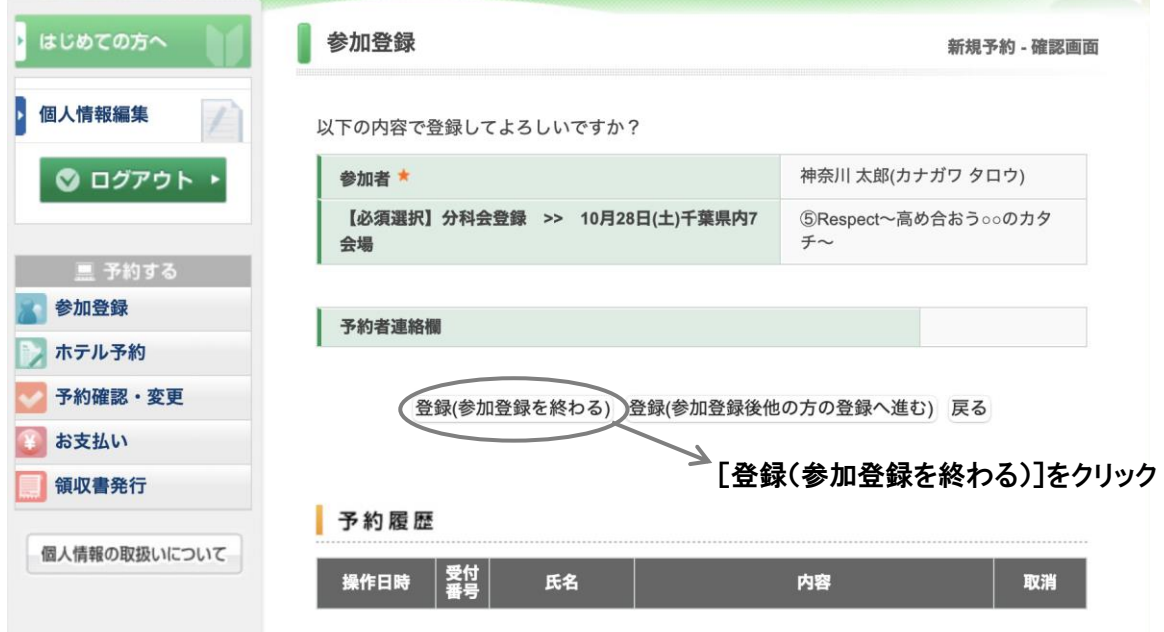

⑧ 参加登録が完了しました。QR コードを表示するために、以下のリンクをクリックします

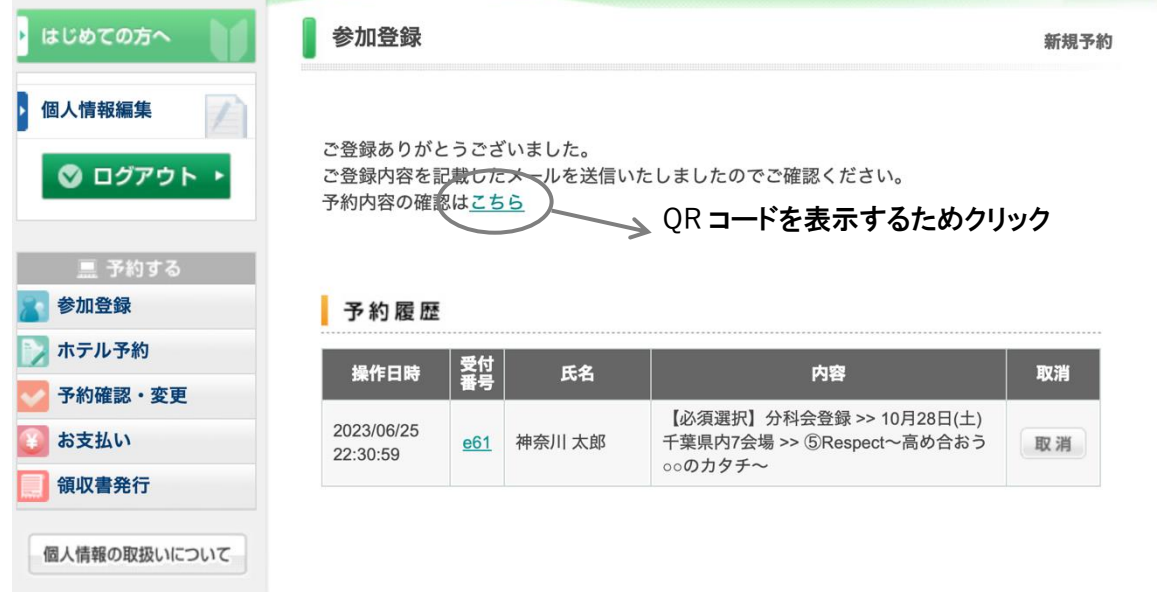

## ⑨ [ご予約確認書はこちらより]をクリックします

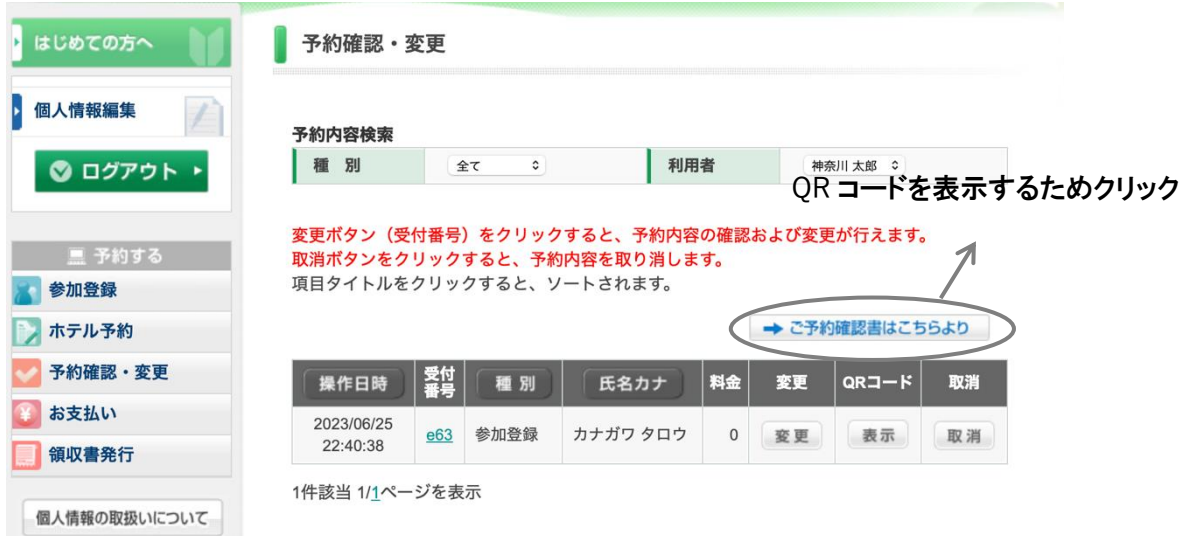

### ⑩ [ご請求書・ご予約確認書の表示]をクリック

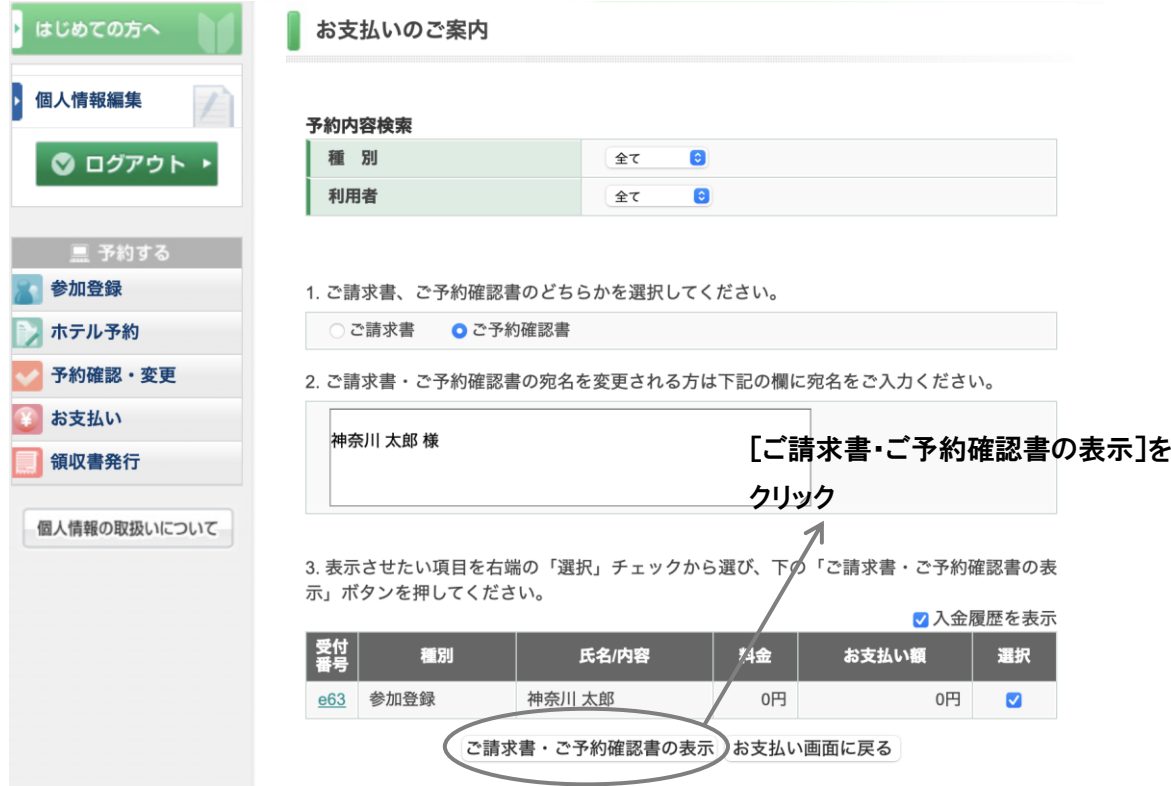

○<sup>11</sup> 別画面で表示されます。表示された画面を印刷または画像を保存してください

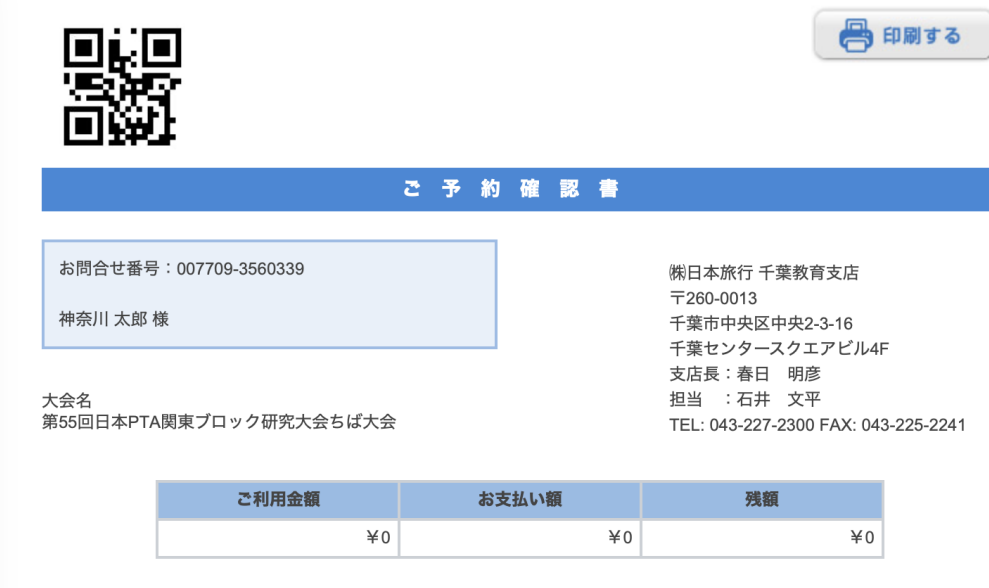

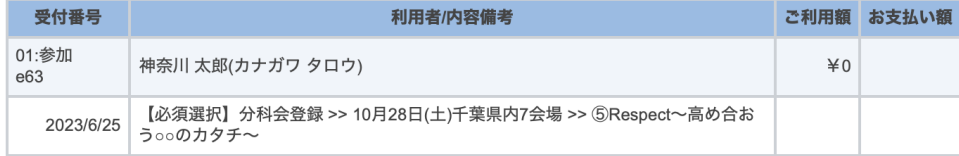

○<sup>12</sup> 元の画面に戻り、ログアウトします。

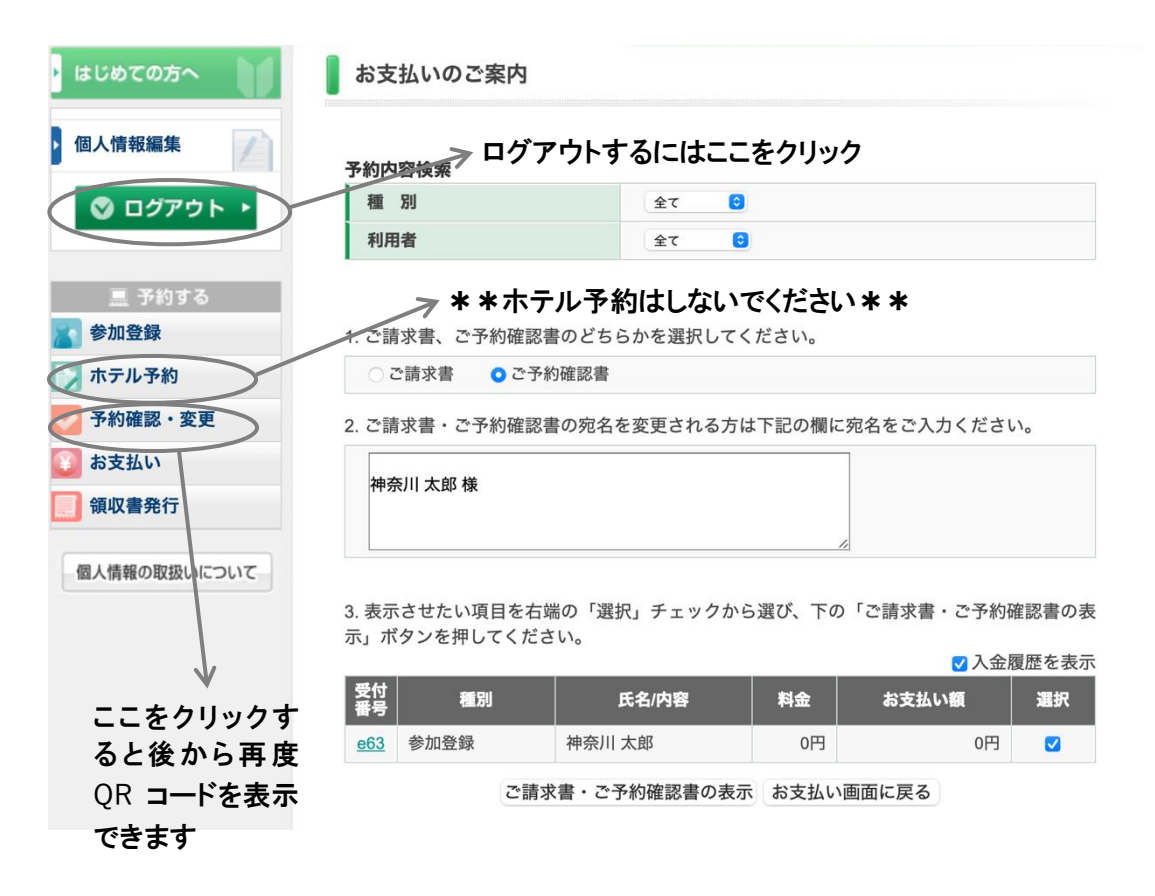

\*登録したメールアドレス・パスワードは覚えておいてください。

 大会当日に保存した QR コードをなくしたり、印刷した紙を忘れてしまっても、その場でログインして QR コードを表示することができます。

# 注意! 「ホテル予約」はしないでください。

神奈川県 PTA 協議会利用のホテルは既に予約済みです。

不明点は県 P 事務局までお問い合わせください。

 神奈川県 PTA 協議会 事務局 **tel: 045-326-6103** (ちば大会問い合わせ用) 平日10:00〜16:00 **mail[: office@pta-kanagawa.gr.jp](mailto:office@pta-kanagawa.gr.jp)**